# **cimpyorm Documentation**

**Thomas Offergeld**

**Jul 03, 2022**

# **CONTENTS:**

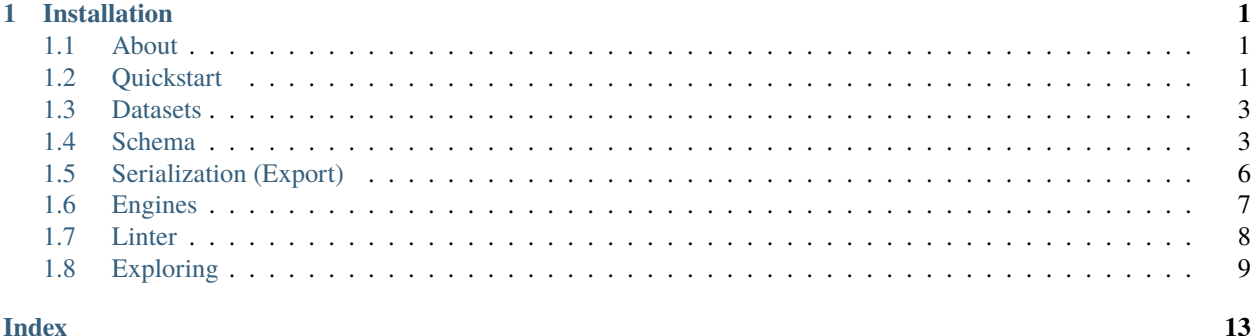

### **CHAPTER**

**ONE**

# **INSTALLATION**

<span id="page-4-4"></span><span id="page-4-0"></span>CIMPyORM can be installed from [pypi:](https://pypi.org/project/cimpyorm/)

pip install cimpyorm

CIMPyORM comes pre-loaded with a CIM schema provided by [ENTSO-E](https://www.entsoe.eu/digital/common-information-model/#common-grid-model-exchange-specification-cgmes) called Common Grid Model Exchange Specification (CGMES v. 2.4.15).

# <span id="page-4-1"></span>**1.1 About**

CIMPyORM is middleware to connect CIM datasets to a wide range of power system analysis tooling by providing comfortably navigable ORM representations of the datasets using SQLAlchemy and a variety of database backends.

It is developed and maintained by the [Institute for High Voltage Equipment and Grids, Digitalization and Power Eco](www.iaew.rwth-aachen.de)[nomics](www.iaew.rwth-aachen.de) at [RWTH Aachen University](www.rwth-aachen.de) under a BSD-3-clause license.

# <span id="page-4-2"></span>**1.2 Quickstart**

### **1.2.1 Parsing datasets**

The parser is invoked using the parse function:

<span id="page-4-3"></span>cimpyorm.parse(*dataset*, *backend=<class 'cimpyorm.backends.SQLite'>*, *schema=None*, *log\_to\_file=False*, *silence\_tqdm=False*)

Parse a database into a database backend and yield a database session to start querying on with the classes defined in the model namespace name.

Afterwards, the database can be queried using SQLAlchemy query syntax, providing the CIM classes contained in the Namespace return value.

**Parameters**

- dataset (Union[str, Path]) Path to the cim snapshot.
- backend Database backend to be used (defaults to a SQLite on-disk database in the dataset location).
- schema (Union[str, Path, None]) Location of the RDF schema to be used to parse the dataset (Folder of multiple RDF schemata or a single schema file).
- log\_to\_file (Union[bool, Path, str]) Pass logging output to a file for this ingest only.
- silence\_tqdm (bool) Silence tqdm progress bars

<span id="page-5-1"></span>**Return type**

Tuple[Session, Namespace]

**Returns**

sqlalchemy.orm.session.Session, argparse.Namespace

### **1.2.2 Loading datasets**

Alternatively, an already parsed dataset can be loaded from on-disk files (using SQLite) or from a client-server database using the load function:

<span id="page-5-0"></span>cimpyorm.load(*path\_to\_db*, *echo=False*)

Load an already parsed database from disk or connect to a server and yield a database session to start querying on with the classes defined in the model namespace\_name.

Afterwards, the database can be queried using SQLAlchemy query syntax, providing the CIM classes contained in the Namespace return value.

### **Parameters**

- path\_to\_db (Union[Engine, str]) Path to the cim snapshot or a Engine.
- echo (bool) Echo the SQL sent to the backend engine (SQLAlchemy option).

### **Return type**

Tuple[Session, Namespace]

### **Returns**

sqlalchemy.orm.session.Session, argparse.Namespace

### **1.2.3 Querying datasets**

Queries for CIM objects are performed on the Session objects provided by the [parse\(\)](#page-4-3) and [load\(\)](#page-5-0) functions, e.g.:

```
db_session, model = parse(r"path_to_dataset")
acl = db_session.query(model.ACLineSegment).first()
```
to obtain the first CIM:ACLineSegment from the model.

The objects properties can subsequently be accessed as usual:

acl.r # Print the ACLineSegment's resistance

The CIM classes' inherited properties (to explore the model's classes and properties see *[Exploring](#page-12-0)*) are also available:

```
acl.shortName # shortName is a property of CIM:IdentifiedObjects, which ACLineSegments.
˓→inherit from
```
Relationships can be accessed by their name:

```
bv = acl.BaseVoltage # Yields the CIM:BaseVoltage object associated with the
˓→CIM:ACLineSegment
```
The model also allows for reverse lookup of relationships that are unidirectional in the CIM standard:

```
terminals = acl. Terminals # In the standard, a CIM: ACLine Segment (or rather its base
\leftrightarrowclass
                            # CIM:ConductingEquipment) is referenced by a CIM:Terminal␣
˓→definition,
                            # however, cimpyorm adds their inversion for convenience
                            # (the inverse property names are defined in the schema␣
\rightarrowdefinition)
```
### <span id="page-6-0"></span>**1.3 Datasets**

The internal representation of a CIM model is contained in the *dataset* object. A *dataset* wraps the functionality of a [SQLAlchemy-session object](https://docs.sqlalchemy.org/en/13/orm/session_api.html#sqlalchemy.orm.session.Session) for database operations (*query*, *add*, *commit* and so on).

Dataset objects are created by parsing or loading a CIM model, or by creating an empty dataset.

cimpyorm.create\_empty\_dataset(*version='16'*, *backend=<class 'cimpyorm.backends.SQLite'>*, *profile\_whitelist=None*)

Create an empty dataset to be filled by instantiation of schema-objects.

#### **Parameters**

- **version** The CIM version to be used.
- backend The backend to be used.
- profile\_whitelist A list of allowed CIM-profiles. Profiles not contained in this list are not considered for schema generation. If empty or None, all schema elements defined by the CIM schema are generated.

#### **Returns**

An empty dataset/session object and the model namespace associated with the CIM schema.

### **1.3.1 Example Datasets**

CIMPyORM comes preloaded with the ENTSO-E FullGrid and MiniGrid datasets.

They can be accessed through the datasets module:

```
from cimpyorm import datasets
db_session, model = datasets.ENTSOE_FullGrid()
db_session, model = datasets.ENTSOE_MiniBB() # The Bus-Branch Model version
db_session, model = datasets.ENTSOE_MiniNB() # The Node-Breaker Model version
```
## <span id="page-6-1"></span>**1.4 Schema**

The CIM Elements are organized in profiles and namespaces:

<span id="page-6-2"></span>class cimpyorm.Model.Elements.Base.CIMProfile(*name*, *uri*, *short*)

A CIM Profile instance, usually contained in one file.

This class holds a profile found in a CIM Schema in a SQLAlchemy ORM.

```
Parameters
```
name – The profile's name.

### properties

The CIM Properties defined in this profile.

### classes

The CIM Classes used in this profile (not necessarily defined in it).

```
definitions = {'}classes': <RelationshipProperty at 0x7f378411cd40; no key>}
```
The CIM Classes defined in this profile.

### datatypes

The CIM Datatypes defined in this profile.

### namespaces

The CIM namespaces contained in this profile.

### <span id="page-7-0"></span>class cimpyorm.Model.Elements.Base.CIMNamespace(*short*, *full\_name*)

A CIM Namespace instance.

This class holds a namespace found in a CIM Schema in a SQLAlchemy ORM.

### **Parameters**

- short The namespace's short name.
- full\_name The namespace's full URI.

### profiles

The CIM profiles that contain this namespace

### **1.4.1 SchemaElements**

All elements described in a CIM Schema inherit from a common mixin (ElementMixin), that provides some common functionality, such as relationships to [CIMProfile](#page-6-2) and [CIMNamespace](#page-7-0) objects.

### class cimpyorm.Model.Elements.Base.ElementMixin(*schema\_elements=None*)

Mixin for schema entities.

This provides common functionality to associate individual SchemaElements (such as classes and properties) with namespaces and profiles. The namespace is read from the XMLS-description of the element, the profile is provided externally.

### **Parameters**

- schema\_elements The XML-Description (an etree.Element) defining this Element-Mixin.
- **profile** Profile name the element is defined in.

### profile

The profile this element was defined in.

#### namespace

The namespace this element is associated with.

### <span id="page-8-0"></span>**CIMClass**

The CIM Class represents a class defined in the CIM Schema.

```
class cimpyorm.Model.Elements.Class.CIMClass(schema_elements=None)
```
A CIM Schema Class (such as Terminal, IdentifiedObject, . . . ).

The class definition is read from its XMLS-description.

#### **Parameters**

- schema\_elements The XML-Description (an etree.Element) defining this CIMClass.
- profile Profile name the element is defined in.

### package

The package that contains this class definition.

### parent

If this class inherits from a parent class, it is referenced here.

init\_type(*base*)

Initialize ORM type using the CIMClass object :return: None

### property all\_props

Return all properties (native and inherited) defined for this CIMClass.

defined\_in

name

namespace

namespace\_name

profile

### **CIMProp**

The CIM Class represents a class defined in the CIM Schema.

```
class cimpyorm.Model.Elements.Property.CIMProp(schema_elements=None)
```
Class representing a CIM Model property

### cls

The class this property belongs to.

### datatype

This property's datatype.

defined\_in

name

namespace

namespace\_name

profile

# <span id="page-9-1"></span><span id="page-9-0"></span>**1.5 Serialization (Export)**

CIMPyORM can be used to serialize datasets into XML-files as defined by the CIM standard. This way, datasets can be exported from CIMPyORM to facilitate import into other tools.

### **1.5.1 Dataset preparation**

Before serialization, a dataset needs to be created and populated with CIM objects. To do this, either parse a dataset (as described in *[Quickstart](#page-4-2)*), or start with an empty dataset and fill it with your own objects:

```
dataset, model = cimpyorm.create_empty_dataset(version="16")
```
Either add single objects:

```
term1 = model.Terminal(id=42, phases=model.enum.PhaseCode.v.AB)
dataset.add(term1)
```
Or add multiple at once:

dataset.add\_all((model.Terminal(id=id) for id in range(10))

And finally commit the changes to the database:

dataset.commit()

### **1.5.2 Export**

Once your dataset is ready to be exported, you can use the export function to generate the XML representation of the dataset as an InMemory-BytesIO object that can be written to disk or streamed.

cimpyorm.export(*dataset*, *mode='Single'*, *profile\_whitelist=None*, *header\_data=None*)

Returns a XML-serialization of the dataset within a zip-Archive.

#### **Parameters**

- dataset The dataset/SQLAlchemy-Session object to export.
- mode (str) {'Single', 'Multi'} The export Mode, e.g. Single-File or Split by profiles.
- profile\_whitelist (Union[list, tuple, None]) The profiles to export. Mandatory if Export-mode is 'Multi'. Profiles can be specificed by their full name (e.g. 'EquipmentProfile' or their short name 'EQ')
- header\_data (Optional[dict]) Additional information for creating the file-headers (FullModel Objects). This is a dictionary of CIM-header supplements. Currently only the 'profile\_header' field is supported, in which a list of profile identifiers (e.g. ['http:](http://entsoe.eu/CIM/Topology/4/1) [//entsoe.eu/CIM/Topology/4/1'](http://entsoe.eu/CIM/Topology/4/1)) are defined.

#### **Returns**

A BytesIO-filehandle containing a zip-archive of the export.

The result can be written to disk by:

```
with open("outfile.xml", "wb+") as f: # Open the file handle in binary mode with write
\rightarrowpermissions
    f.write(result.getvalue())
```
# <span id="page-10-1"></span><span id="page-10-0"></span>**1.6 Engines**

**Warning:** This page is partially outdated as of 06/2020. Proceed with care.

The parser can use several database backend engines that serve as wrappers around SQLAlchemy Engines and sessionmakers.

### **1.6.1 Common functionality**

### **1.6.2 Database engines**

The available engines are:

### **SQLite**

class cimpyorm.backends.SQLite(*path='out.db'*, *echo=False*, *driver=None*, *dataset\_loc=None*)

\_\_init\_\_(*path='out.db'*, *echo=False*, *driver=None*, *dataset\_loc=None*)

Default constructor for SQLite backend instance

### **Parameters**

- path Storage location for the .db-file (default: "out.db" in cwd)
- echo SQLAlchemy "echo" parameter (default: False)
- driver Python SQLite driver (default: sqlite3)
- dataset\_loc Dataset location used to automatically determine storage location (in the dataset folder)

For convenience, there is a named backend for In-Memory SQLite databases:

class cimpyorm.backends.InMemory(*echo=False*, *driver=None*)

```
__init__(echo=False, driver=None)
```
Default constructor for In-Memory-SQLite instances

#### **Parameters**

- echo SQLAlchemy "echo" parameter (default: False)
- driver Python SQLite driver (default: sqlite3)

### **Client-Server**

### **MariaDB**

class cimpyorm.backends.MariaDB(*username='root'*, *password=''*, *driver='pymysql'*, *host='127.0.0.1'*, *port=3306*, *path='cim'*, *echo=False*)

<span id="page-11-1"></span>\_\_init\_\_(*username='root'*, *password=''*, *driver='pymysql'*, *host='127.0.0.1'*, *port=3306*, *path='cim'*, *echo=False*)

Default constructor for MariaDB backend instance

#### **Parameters**

- username Username for the MariaDB database (default: root)
- password Password for username (at) MariaDB database (default: "")
- driver Python MariaDB driver (default: mysqlclient)
- host Database host (default: localhost)
- **port** Database port (default: 3306)
- path Database name (default: "cim")
- echo SQLAlchemy "echo" parameter (default: False)

### **MySQL**

```
class cimpyorm.backends.MySQL(username='root', password='', driver='pymysql', host='127.0.0.1',
                                   port=3306, path='cim', echo=False)
```
\_\_init\_\_(*username='root'*, *password=''*, *driver='pymysql'*, *host='127.0.0.1'*, *port=3306*, *path='cim'*, *echo=False*)

Default constructor for MySQL backend instance

#### **Parameters**

- username Username for the MySQL database (default: root)
- **password** Password for username (at) MySQL database (default: "")
- driver Python MariaDB driver (default: pymysql)
- host Database host (default: localhost)
- **port** Database port (default: 3306)
- **path** Database name (default: "cim")
- echo SQLAlchemy "echo" parameter (default: False)

# <span id="page-11-0"></span>**1.7 Linter**

CIMPyORM supports linting CIM datasets against their schema definition using the lint function:

#### cimpyorm.lint(*session*, *model*)

Check the model for missing obligatory values and references and for invalid references (foreign key validation) and return the results in a pandas pivot-table.

#### **Parameters**

- session The SQLAlchemy session object (obtained from parse/load).
- model The parsed CIMPyORM model (obtained from parse/load).

### **Returns**

Pandas pivot-table.

<span id="page-12-2"></span>The function yields a pandas pivot\_table containing information about schema violations and model inconsistencies, namely:

- Missing non-optional values (see *[Exploring](#page-12-0)* on how to determine which fields are optional)
- Missing references
- Invalid references (foreign-key reference not found in referenced table)

Linting the ENTSO-E example *FullGrid* dataset against the CGMES 2.4.15 specification yields the following violations:

### **1.7.1 Note**

As of version 0.6, the linter does not yet validate many-to-many relationships.

# <span id="page-12-0"></span>**1.8 Exploring**

The schema can be explored using [cimpyorm.describe\(\)](#page-12-1) for a description of elements.

describe () takes a format string to determine table layout (see the [tabulate documentation\)](https://bitbucket.org/astanin/python-tabulate).

<span id="page-12-1"></span>cimpyorm.describe(*element*, *fmt='psql'*)

Give a description of an object.

#### **Parameters**

- element The element to describe.
- **fmt** (str) Format string for tabulate package (default postgres formatting).

#### **Return type** None

For the CIM class ACLineSegment:

```
from cimpyorm import describe, load
s, m = load(r"path_to_db")
describe(m.ACLineSegment)
```
the following description is printed (the layout and information displayed has changed a bit over the months):

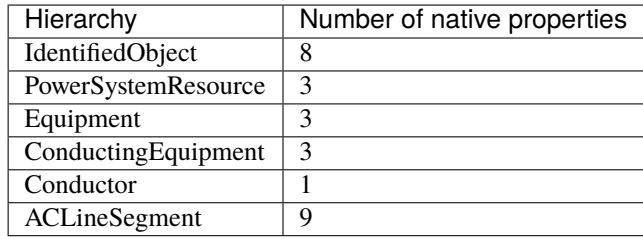

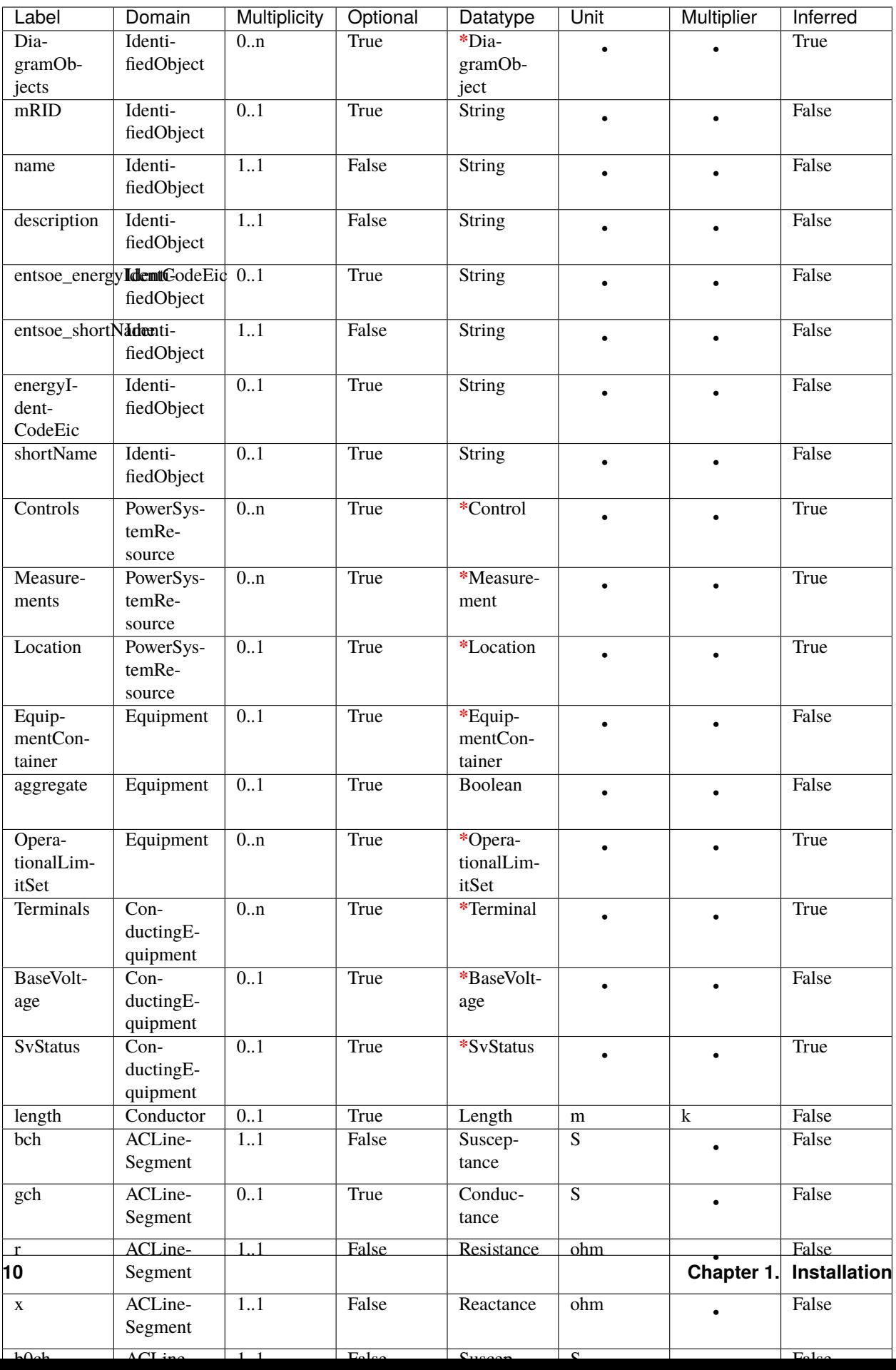

# **1.8.1 CIM-Explorer**

In addition the schema model for the CGMES v2.4.15 is provided [by a related project.](https://cimflaskexplorer.herokuapp.com/)

# **INDEX**

# <span id="page-16-0"></span>Symbols

\_\_init\_\_() (*cimpyorm.backends.InMemory method*), [7](#page-10-1)

\_\_init\_\_() (*cimpyorm.backends.MariaDB method*), [7](#page-10-1)

- \_\_init\_\_() (*cimpyorm.backends.MySQL method*), [8](#page-11-1)
- \_\_init\_\_() (*cimpyorm.backends.SQLite method*), [7](#page-10-1)

# A

all\_props (*cimpyorm.Model.Elements.Class.CIMClass property*), [5](#page-8-0)

# C

CIMClass (*class in cimpyorm.Model.Elements.Class*), [5](#page-8-0) CIMNamespace (*class in cimpyorm.Model.Elements.Base*), [4](#page-7-1) CIMProfile (*class in cimpyorm.Model.Elements.Base*), [3](#page-6-3) CIMProp (*class in cimpyorm.Model.Elements.Property*), [5](#page-8-0) classes (*cimpyorm.Model.Elements.Base.CIMProfile attribute*), [4](#page-7-1) cls (*cimpyorm.Model.Elements.Property.CIMProp attribute*), [5](#page-8-0) create\_empty\_dataset() (*in module cimpyorm*), [3](#page-6-3) D datatype (*cimpyorm.Model.Elements.Property.CIMProp attribute*), [5](#page-8-0) datatypes (*cimpyorm.Model.Elements.Base.CIMProfile attribute*), [4](#page-7-1)

defined\_in (*cimpyorm.Model.Elements.Class.CIMClass attribute*), [5](#page-8-0) defined\_in(cimpyorm.Model.Elements.Property.CIMP *attribute*), [5](#page-8-0) definitions (*cimpyorm.Model.Elements.Base.CIMProfile attribute*), [4](#page-7-1)

describe() (*in module cimpyorm*), [9](#page-12-2)

### E

ElementMixin (*class in cimpyorm.Model.Elements.Base*), [4](#page-7-1) export() (*in module cimpyorm*), [6](#page-9-1)

### I

init\_type() (*cimpyorm.Model.Elements.Class.CIMClass method*), [5](#page-8-0) InMemory (*class in cimpyorm.backends*), [7](#page-10-1)

### L

lint() (*in module cimpyorm*), [8](#page-11-1) load() (*in module cimpyorm*), [2](#page-5-1)

### M

MariaDB (*class in cimpyorm.backends*), [7](#page-10-1) MySQL (*class in cimpyorm.backends*), [8](#page-11-1)

### N

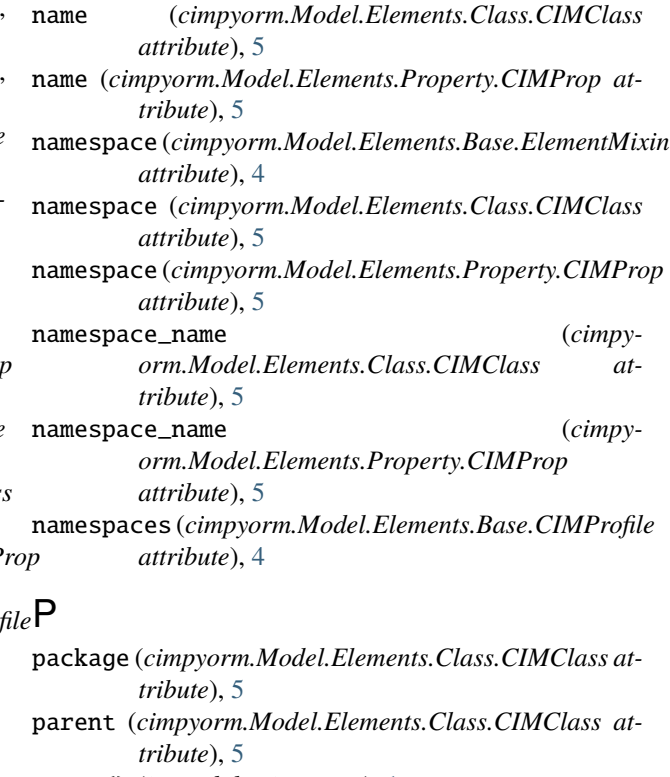

parse() (*in module cimpyorm*), [1](#page-4-4)

profile (*cimpyorm.Model.Elements.Base.ElementMixin attribute*), [4](#page-7-1)

profile (*cimpyorm.Model.Elements.Class.CIMClass attribute*), [5](#page-8-0) profile (*cimpyorm.Model.Elements.Property.CIMProp attribute*), [5](#page-8-0) profiles (*cimpyorm.Model.Elements.Base.CIMNamespace attribute*), [4](#page-7-1) properties (*cimpyorm.Model.Elements.Base.CIMProfile*

*attribute*), [4](#page-7-1)

# S

SQLite (*class in cimpyorm.backends*), [7](#page-10-1)